## **Backlog Parapheur - Fonctionnalité #8752**

# **Prendre en compte les filtres (A signer, A viser) dans le WS qui retourne la liste simplifiée des documents**

30/10/2018 14:30 - Florian AZIZIAN

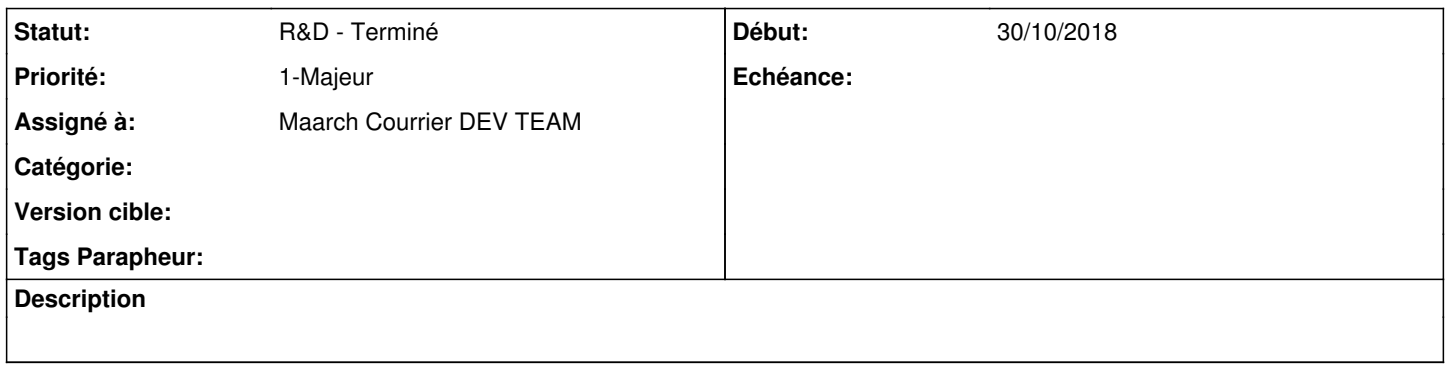

#### **Historique**

### **#1 - 08/11/2018 15:16 - Florian AZIZIAN**

*- Statut changé de R&D - En cours à R&D - A planifier*

#### **#3 - 12/11/2018 10:12 - Florian AZIZIAN**

*- Priorité changé de 2-Sérieux à 1-Majeur*

#### **#4 - 13/11/2018 11:28 - Emmanuel DILLARD**

- *Projet changé de Backlog à CURRENT SPRINT*
- *Statut changé de R&D A planifier à R&D En cours*

## **#6 - 27/11/2018 14:18 - Emmanuel DILLARD**

- *Projet changé de CURRENT SPRINT à Backlog*
- *Statut changé de R&D En cours à R&D Terminé*

#### **#8 - 01/07/2019 14:13 - Emmanuel DILLARD**

*- Version cible changé de 105 à Parapheur 19.04*

#### **#9 - 09/06/2021 10:19 - Emmanuel DILLARD**

- *Projet changé de Backlog à Backlog Parapheur*
- *Version cible Parapheur 19.04 supprimé*